# STATSEAL. Stops External Bleeding

from Wounds and Procedures

Application includes 1 bottle, 1 Powder Containment Device (PCD), 1 PCD foam insert and 1 product description label.

### Instructions for Use

StatSeal Powder, when combined with manual pressure, forms a seal that stops bleeding and protects the wound.

#### For use with vascular and non-vascular devices

| For Horizontal Surfaces                                          | For Vertical Surfaces - Use of PCD is optional                                                                                                    |
|------------------------------------------------------------------|----------------------------------------------------------------------------------------------------|
| <b>1. Pour Powder</b> onto wound or site, creating a small pile. | <ol> <li>Place PCD around wound or site, pour powder<br/>into PCD. If desired, foam insert may be placed<br/>in center of PCD to cover powder.</li> </ol> |

- 2. Hold continuous pressure for 2 minutes to form seal; you may need to increase hold times as necessary for anticoagulated patients.
- 3. If bleeding continues, reapply more powder as necessary and hold manual pressure until bleeding stops.
- 4. Cover with transparent dressing as necessary following normal protocol; press and form transparent dressing around powder to help contain powder around access site.

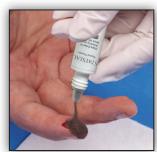

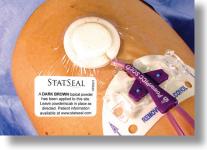

STATSEAL

You may feel a slight warming from the powder as it forms the seal.

To remove StatSeal: If StatSeal Powder must be removed, as determined by a healthcare professional, brush away loose powder then wet the seal with sterile water/saline until seal starts loosening from the wound. Gently scrape off loosened seal with gloved finger. Repeat as needed.

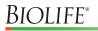

# STATSEAL. Stops External Bleeding

from Wounds and Procedures

## For Vascular Access Sites:

### Suggested Protocol for Dressing Changes/Maintenance

- 1. Remove sterile dressing from site. Most of powder will come off with the dressing; gently remove any other loose powder with dry sterile gauze.
- 2. Disinfect site per skin prep protocol. If the seal is firmly adhered to the access site, do not remove it. Aggressive scrubbing is not recommended since it will damage the seal.
- **3.** Observe site for tissue impressions or skin irritation.
- 4. Reapply sterile dressing per protocol.

#### Suggested Protocol for Line Discontinuation

- 1. Remove transparent dressing from site.
- 2. Brush away any excess powder, remove any StatSeal Powder with antiseptic (or sterile saline) as needed and gently remove line.
- 3. If bleeding occurs, apply StatSeal Powder.
- 4. Dress site per team protocol.

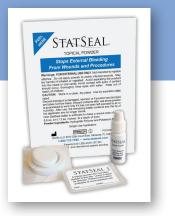